# **Module IV Event Handling**

## Dr. Zahid Ansari

# **What is Delegation Event Model?**

# ■ The Delegation Event Model

- **Model used by Java to handle user interaction** with GUI components
- **Describes how your program can respond to** user interaction
- **Three important players** 
	- **Event Source**
	- **Event Listener/Handler**
	- Event Object

# **Event Source, Event Listener/Handler**

# **Event Source**

- GUI component that generates the event
- **Example: button**
- Event Listener/Handler
	- Receives and handles events
	- Contains business logic
	- **Example: displaying information useful to the** user, computing a value

# **Event Object**

- Created when an event occurs (i.e., user interacts with a GUI component)
- Contains all necessary information about the event that has occurred
	- **Type of event that has occurred**
	- **Source of the event**
- Represented by an Event class

## **Event Listener Registers to Event Source**

- A listener should be registered with a source
- Once registered, listener waits until an event **OCCULS**
- When an event occurs
	- An event object created by the event source
	- **Exent object is fired by the event source to the** registered listeners (method of event listener is called with an event object as a parameter)
- Once the listener receives an event object from the source
	- **Deciphers the event**
	- **Processes the event that occurred.**

#### **Control Flow of Delegation Event Model**

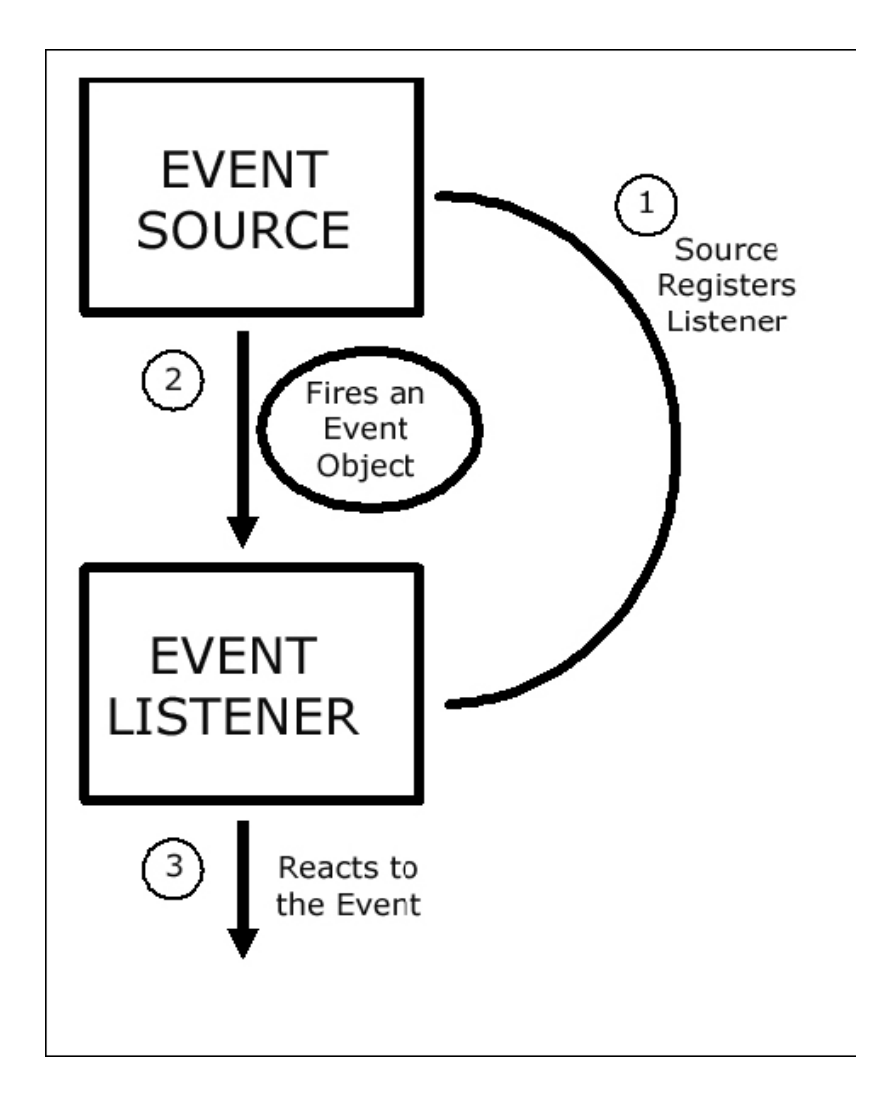

# **Methods of Event Source Used by Event Listeners for Registation**

- **Exent source registering a listener:**
- **void add<Type>Listener(<Type>Listener listnerObj)**
- **where,**
- <*Type*> depends on the type of event source
- Can be *Key, Mouse, Focus, Component, Action* and others
- One event source can register several listeners
- Registered listener being unregistered:

**void remove<Type>Listener(<Type>Listener listnerObj)**

#### **Event Classes**

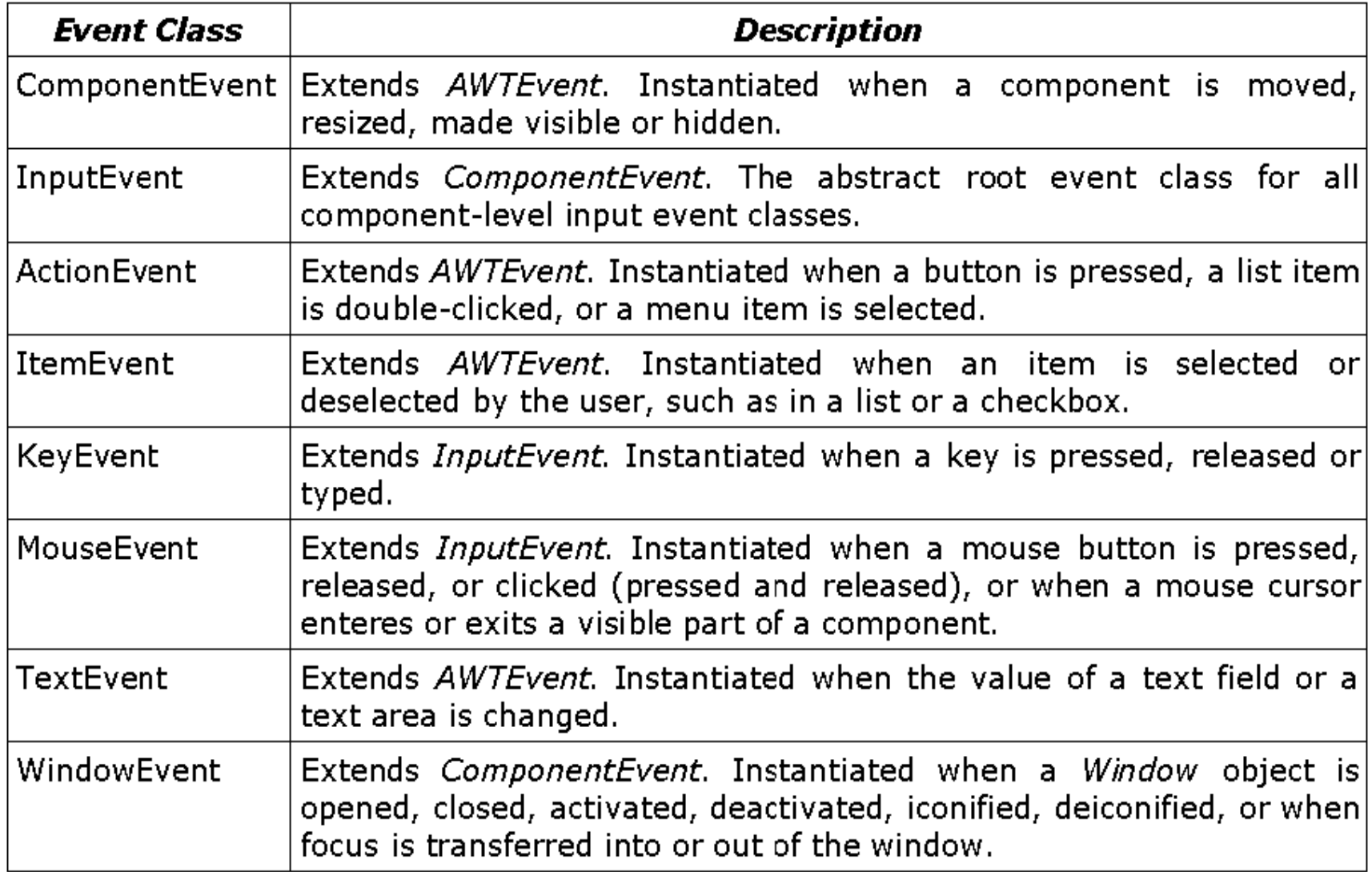

# **Event Listeners**

#### ■ Classes that implement the <Type>Listener interfaces

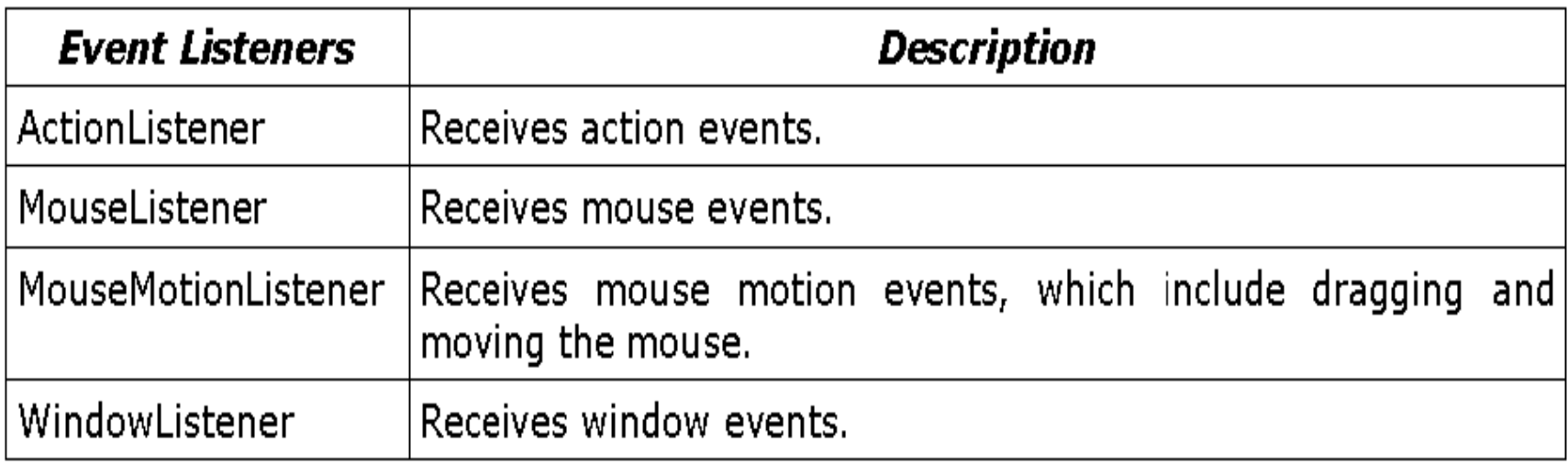

# *MouseListener* **Methods**

#### **MouseListener Methods**

public void mouseClicked(MouseEvent e)

Contains the handler for the event when the mouse is clicked (i.e., pressed and released).

public void mouseEntered(MouseEvent e)

Contains the code for handling the case wherein the mouse enters a component.

public void mouseExited(MouseEvent e)

Contains the code for handling the case wherein the mouse exits a component.

public void mousePressed (MouseEvent e)

Invoked when the mouse button is pressed on a component.

public void mouseReleased (MouseEvent e)

Invoked when the mouse button is released on a component.

# *MouseMotionListener* **Methods**

#### **MouseListener Methods**

public void mouseDragged(MouseEvent e)

Contains the code for handling the case wherein the mouse button is pressed on a component and dragged. Called several times as the mouse is dragged.

public void mouseMoved(MouseEvent e)

Contains the code for handling the case wherein the mouse cursor is moved onto a component, without the mouse button being pressed. Called multiple times as the mouse is moved.

# *WindowListener* **Methods**\

#### **WindowListener Methods**

public void windowOpened (WindowEvent e)

Contains the code for handling the case when the Window object is opened (i.e., made visible for the first time).

public void windowClosing (WindowEvent e)

Contains the code for handling the case when the user attempts to close Window object from the object's system menu.

public void windowClosed (WindowEvent e)

Contains the code for handling the case when the *Window* object was closed after calling dispose (i.e., release of resources used by the source) on the object.

public void windowActivated (WindowEvent e)

Invoked when a *Window* object is the active window (i.e., the window in use).

public void windowDeactivated (WindowEvent e)

Invoked when a *Window* object is no longer the active window.

public void windowIconified(WindowEvent e)

Called when a *Window* object is minimized.

public void windowDeiconified (WindowEvent e)

Called when a *Window* object reverts from a minimized to a normal state.

```
import java.awt.*;
import java.awt.event.*;
import java.applet.*;
```

```
public class MouseEvents extends Applet
  implements MouseListener, MouseMotionListener {
  String msg = "";
  int mouseX = 0, mouseY = 0; // coordinates of mouse
  public void init() {
        addMouseListener(this);
        addMouseMotionListener(this);
   }
  // Handle mouse clicked.
  public void mouseClicked(MouseEvent me) {
       // save coordinates
        mouseX = 0;
        mouseY = 10;
        msg = "Mouse clicked.";
        repaint();
```

```
}
```
// Handle mouse entered.

```
public void mouseEntered(MouseEvent me) {
```

```
// save coordinates
mouseX = 0;
mouseY = 10;
msg = "Mouse entered.";
repaint();
```

```
}
```

```
// Handle mouse exited.
public void mouseExited(MouseEvent me) {
    // save coordinates
   mouseX = 0;
   mouseY = 10;
   msg = "Mouse exited.";
   repaint();
}
```
// Handle button pressed.

```
public void mousePressed(MouseEvent me) {
```

```
// save coordinates
mouseX = me.getX();mouseY = me.getY();msg = "Down";repaint();
```

```
}
```

```
// Handle button released.
public void mouseReleased(MouseEvent me) {
  // save coordinates
  mouseX = me.getX();mouseY = me.getY();msg = "Up";repaint();
}
```

```
// Handle mouse dragged.
public void mouseDragged(MouseEvent me) {
   // save coordinates
   mouseX = me.getX();
   mouseY = me.getY();
   msg = "*";
   showStatus("Dragging mouse at " + mouseX + ", " + mouseY);
   repaint();
}
// Handle mouse moved.
public void mouseMoved(MouseEvent me) {
   // show status
    showStatus("Moving mouse at " + me.getX() + ", " + me.getY());
}
// Display msg in applet window at current X,Y location.
   public void paint(Graphics g) {
   g.drawString(msg, mouseX, mouseY);
 }
```
**}**

# Example: Simple Key Handler

```
// Demonstrate the key event handlers.
import java.awt.*;
import java.awt.event.*;
import java.applet.*;
/*
 <applet code="SimpleKey" width=300 height=100>
 </applet>
*/
```

```
public class SimpleKey extends Applet
 implements KeyListener {
```

```
String msg = "";
int X = 10, Y = 20; // output coordinates
```

```
public void init() {
 addKeyListener(this);
}
```

```
Example: Simple Key Handler
public void keyPressed(KeyEvent ke) {
```

```
showStatus("Key Down");
```
**}**

```
public void keyReleased(KeyEvent ke) {
 showStatus("Key Up");
}
```

```
public void keyTyped(KeyEvent ke) {
 msg += ke.getKeyChar();
 repaint();
}
```

```
// Display keystrokes.
public void paint(Graphics g) {
  g.drawString(msg, X, Y);
 } 
}
```
# Example: Key Event Handler

```
// Demonstrate some virutal key codes.
import java.awt.*;
import java.awt.event.*;
import java.applet.*;
/*
 <applet code="KeyEvents" width=300 height=100>
 </applet>
*/
```

```
public class KeyEvents extends Applet
 implements KeyListener {
```

```
String msg = "";
int X = 10, Y = 20; // output coordinates
```

```
public void init() {
 addKeyListener(this);
}
```
# Example: Key Event Handler

```
public void keyPressed(KeyEvent ke) {
   showStatus("Key Down");
   int key = ke.getKeyCode(); 
   switch(key) {
                 case KeyEvent.VK_F1:
                 msg += "<F1>"; break;
                 case KeyEvent.VK_F2:
                 msg += "<F2>"; break;
                 case KeyEvent.VK_F3:
                 msg += "<F3>"; break;
                 case KeyEvent.VK_PAGE_DOWN:
                 msg += "<PgDn>"; break;
                 case KeyEvent.VK_PAGE_UP:
                 msg += "<PgUp>"; break;
                 case KeyEvent.VK_LEFT:
                  msg += "<Left Arrow>"; break;
                 case KeyEvent.VK_RIGHT:
                 msg += "<Right Arrow>"; break;
   }
   repaint();
 }
```
# Example: Key Event Handler

```
public void keyReleased(KeyEvent ke) {
 showStatus("Key Up");
}
```

```
public void keyTyped(KeyEvent ke) {
 msg += ke.getKeyChar();repaint();
}
```
// Display keystrokes. public void paint(Graphics g) { g.drawString(msg, X, Y); } }

# **Adapter Classes**

- Why use Adapter classes?
	- **Implementing all methods of an interface** takes a lot of work
	- **Interested in implementing some methods of** the interface only
- Adapter classes
	- **Built-in in Java**
	- **Implement all methods of each listener** interface with more than one method
	- **Implementations of the methods are all empty**

# Example: Mouse Adapter

```
// Demonstrate an adaptor.
import java.awt.*;
import java.awt.event.*;
import java.applet.*;
/*
 <applet code="AdapterDemo" width=300 height=100>
 </applet>
*/
```
}

```
public class AdapterDemo extends Applet {
  public void init() {
       addMouseListener(new MyMouseAdapter(this));
       addMouseMotionListener(new MyMouseMotionAdapter(this));
   }
```
# Example: Mouse Adapter

```
class MyMouseAdapter extends MouseAdapter {
  AdapterDemo adapterDemo;
  public MyMouseAdapter(AdapterDemo adapterDemo) {
       this.adapterDemo = adapterDemo;
   }
  // Handle mouse clicked.
  public void mouseClicked(MouseEvent me) {
       adapterDemo.showStatus("Mouse clicked");
   }
}
class MyMouseMotionAdapter extends MouseMotionAdapter {
  AdapterDemo adapterDemo;
  public MyMouseMotionAdapter(AdapterDemo adapterDemo) {
       this.adapterDemo = adapterDemo;
   }
  // Handle mouse dragged.
  public void mouseDragged(MouseEvent me) {
       adapterDemo.showStatus("Mouse dragged");
   } 
}
```
#### **Inner Classes**

- Class declared within another class
- Why use inner classes?
	- **Help simplify your programs**
	- **E** Especially in event handling

# Example: Without Inner Class

```
// This applet does NOT use an inner class.
import java.applet.*;
import java.awt.event.*;
```
**}**

```
public class MousePressedDemo extends Applet {
  public void init() {
        addMouseListener(new MyMouseAdapter(this));
   }
}
```

```
class MyMouseAdapter extends MouseAdapter {
  MousePressedDemo mousePressedDemo;
  public MyMouseAdapter(MousePressedDemo mousePressedDemo) {
       this.mousePressedDemo = mousePressedDemo;
   }
  public void mousePressed(MouseEvent me) {
       mousePressedDemo.showStatus("Mouse Pressed.");
  }
```
# Example: Using Inner Class

```
// Inner class demo
import java.applet.*;
import java.awt.event.*;
/*
 <applet code="InnerClassDemo" width=200 height=100>
 </applet>
*/
public class InnerClassDemo extends Applet {
   public void init() {
        addMouseListener(new MyMouseAdapter());
   }
   class MyMouseAdapter extends MouseAdapter {
        public void mousePressed(MouseEvent me) {
                showStatus("Mouse Pressed");
        }
```
**}**

**}**

### **Anonymous Inner Classes**

- **Unnamed inner classes**
- Why use anonymous inner classes?
	- **Further simplify your codes**
	- **E** Especially in event handling

# Example: Anonymous Inner Class

```
// Anonymous inner class demo.
import java.applet.*;
import java.awt.event.*;
/*
 <applet code="AnonymousInnerClassDemo" width=200 height=100>
 </applet>
*/
```

```
public class AnonymousInnerClassDemo extends Applet {
  public void init() {
       addMouseListener(new MouseAdapter() {
                public void mousePressed(MouseEvent me) {
                        showStatus("Mouse Pressed");
                }
       });
   }
}
```